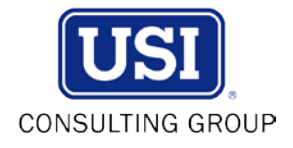

## **Accessing Plan Forms Online**

- 1. From the **usicg.com** home page, click the *Retirement Account Access* link on the right hand side of the screen.
- 2. Click the *View Plan Forms* link, which is the second link under the Participant Account Services menu on the right hand side of the screen.
- 3. The next screen will show **Forms** listed in the middle of the screen and you can choose the type of form you need as explained below:

## **Distribution Forms**

- I. If you select *Distribution Forms*, you will have two options to choose from: is your home address in the U.S. or not in the U.S.?
- II. If your home address is in the U.S., select *Click here* under this option. [If not a U.S. address select that option and you will get a screen to complete the required W-8BEN form and then you may continue following the steps below].
- III. Read Important Information Regarding Your Payment then click *Continue*.
- IV. Read the Special Tax Notice and check the box to acknowledge you have read this Notice (you can also print it for your records from this screen). Then choose the *Click here* button beneath the acknowledgement to continue and access the forms for your plan.
- V. Enter your Plan ID# and the  $1<sup>st</sup>$  three alpha characters of your plan name (codes can be found on your quarterly statement) then click *Submit*.
- VI. Scroll down and in the middle of the screen you will see a heading entitled \*\*\*FORMS\*\*\* with your plan's distribution forms listed below it. Click on the name of the form(s) you want to view and print.

## **Administrative Forms**

- I. If you select *Administrative Forms*, you will be immediately brought to a screen where you must enter your Plan ID# and the  $1<sup>st</sup>$  three alpha characters of your plan name (codes can be found on your quarterly statement). Click *Submit*.
- II. Scroll down and in the middle of the screen you will see a heading entitled \*\*\*FORMS\*\*\* with your plan's administrative forms listed below it. Click on the name of the form(s) you want to view and print.